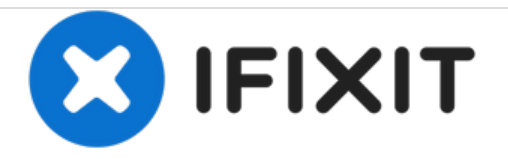

# **Desmontaje del Magic Leap One**

Desmontaje del primer auricular de realidad mixta de Magic Leap, realizado el 15 de agosto de 2018.

Escrito por: Jeff Suovanen

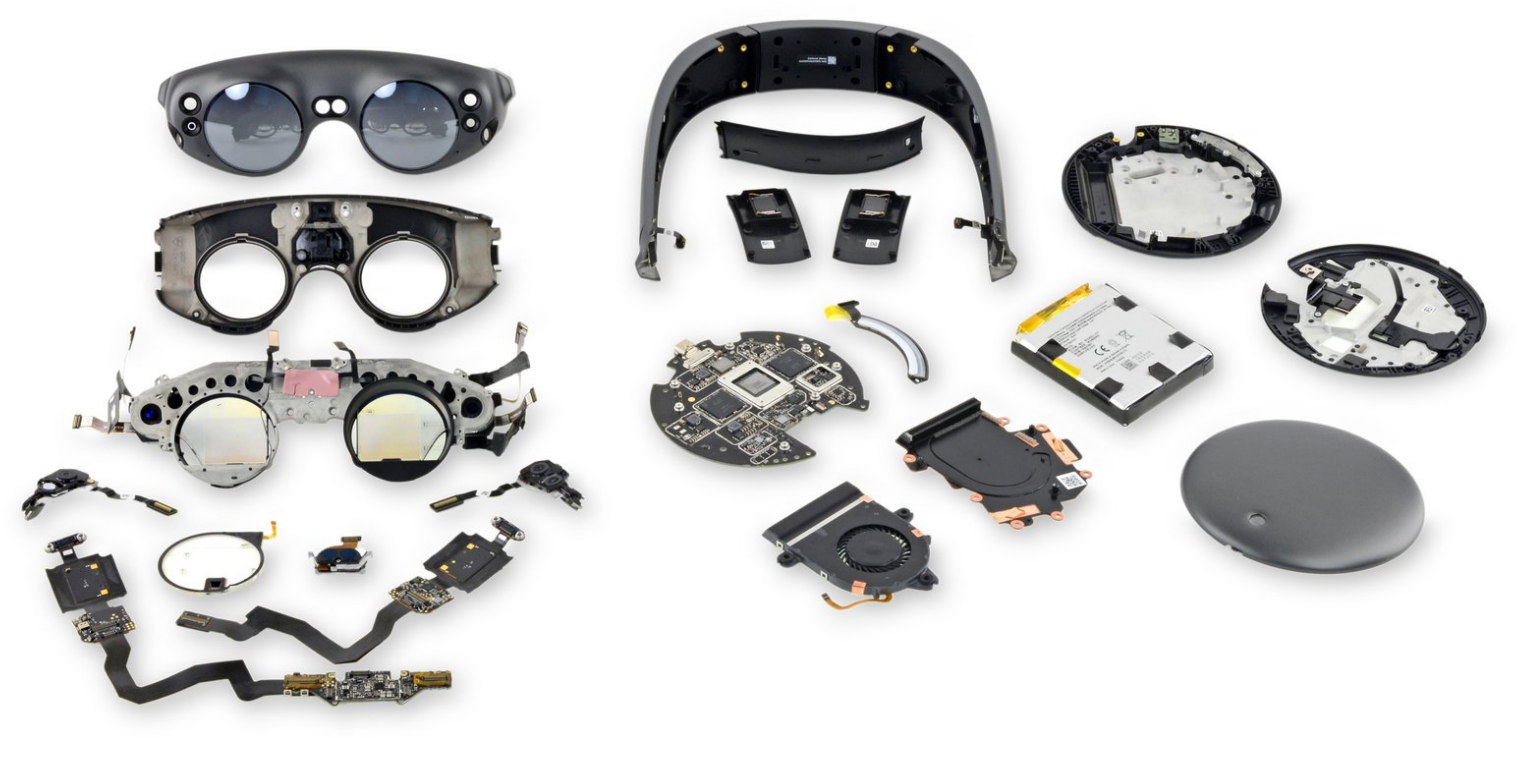

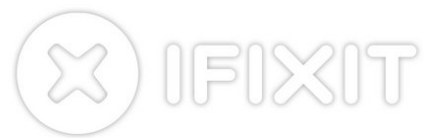

# **INTRODUCCIÓN**

La tecnología de realidad mixta de The Magic Leap One ha sido un castillo en el aire durante tanto tiempo que casi no podemos creer que lo tengamos en nuestra mesa de desmontaje. Basándonos en la cantidad de dinero recaudado para este proyecto, esperamos que esté alimentado por polvos mágicos, pero solo un desmontaje lo dirá.

¿Quieres ver más secretos de hardware? Entonces conéctate con nosotros en [Facebook](https://www.facebook.com/iFixit), [Instagram](http://instagram.com/ifixit), o [Twitter](https://twitter.com/ifixit) para noticias de última hora.

# **HERRAMIENTAS:**

- T4 Torx [Screwdriver](file:///Tienda/Tools/T4-Torx-Screwdriver/IF145-040) (1)
- T6 Torx [Screwdriver](file:///Tienda/Tools/T6-Torx-Screwdriver/IF145-004) (1)
- Phillips #00 [Screwdriver](file:///Tienda/Tools/Phillips-00-Screwdriver/IF145-006) (1)
- [Heat](file:///Tienda/Tools/Heat-Gun/IF145-031) Gun (1)
- iFixit [Opening](file:///Tienda/Tools/iFixit-Opening-Picks-Set-of-6/IF145-123) Picks set of 6 (1)
- [Spudger](file:///Tienda/Tools/Spudger/IF145-002) (1)
- [Tweezers](file:///Tienda/Tools/Tweezers/IF145-020) (1)
- [Plastic](file:///Tienda/Tools/Plastic-Cards/IF145-101) Cards (1)
- [Technician's](file:///Tienda/Tools/Technicians-Razor-Set/IF145-323) Razor Set (1)

#### **Paso 1 — Desmontaje del Magic Leap One**

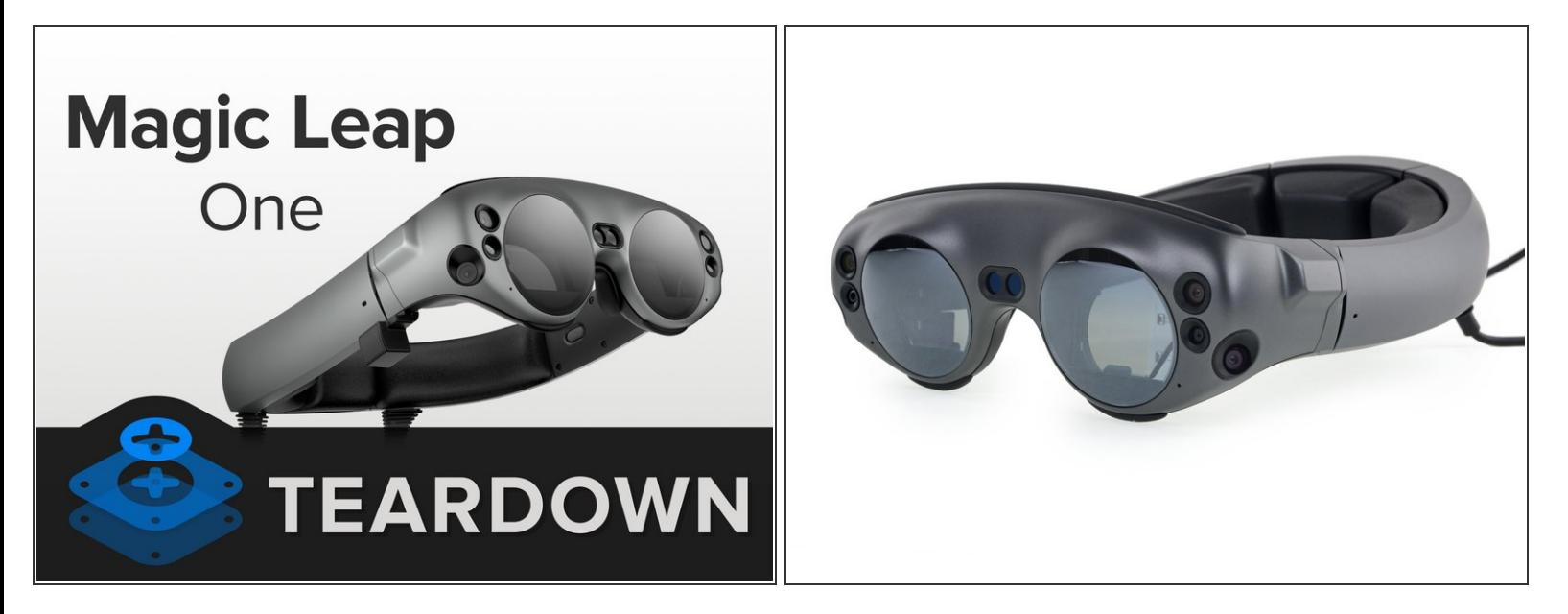

- Hay mucho que desentrañar aquí. Comencemos con algunas especificaciones ... err, especificaciones:  $\bullet$ 
	- Nvidia Tegra X2 (Parker) SoC con dos núcleos Denver 2.0 de 64 bits y cuatro núcleos ARM Cortex A57 de 64 bits  $\bullet$
	- GPU integrada basada en Pascal con 256 núcleos CUDA
	- 8 GB RAM
	- 128 GB de almacenamiento a bordo
	- Bluetooth 4.2, Wi-Fi 802.11ac / b / g / n, USB-C, conector para auriculares de 3.5 mm...
- El Nvidia SoC está diseñado para aplicaciones [automotrices](https://blogs.nvidia.com/blog/2016/08/22/parker-for-self-driving-cars/) y se utiliza de manera prominente en vehículos autónomos, incluido Teslas. Esto parece un uso fuera de etiqueta, hasta que considere los múltiples arreglos de sensores externos del Magic Leap para mapear y comprender su entorno, de manera muy parecida a un auto autónomo.  $(i)$

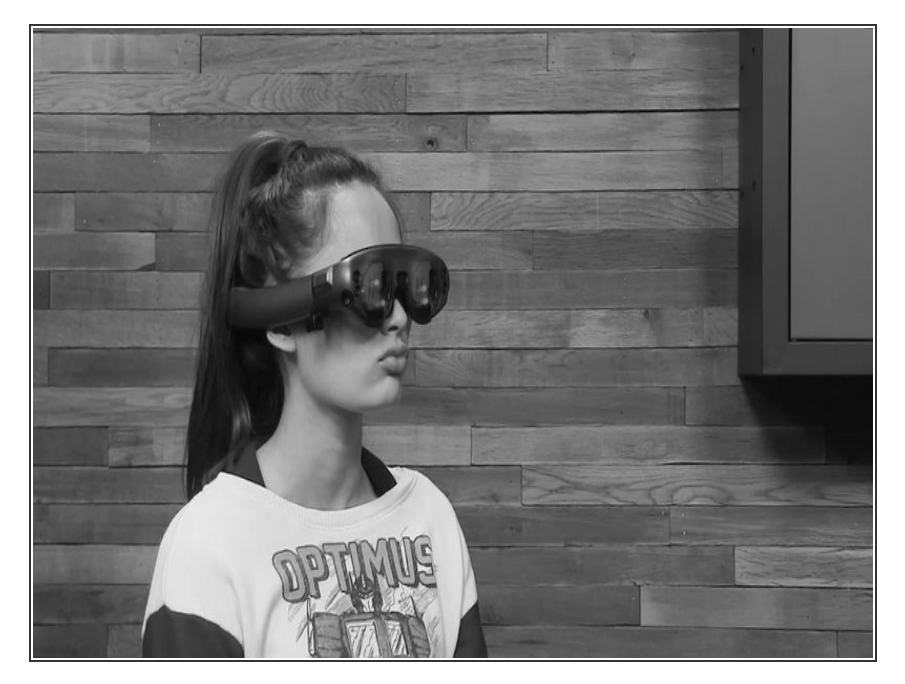

- Después de las afirmaciones de Magic Leap sobre la *experiencia* [sobrenatural](https://twitter.com/magicleap/status/735855013084463104) de los auriculares, tuvimos que intentarlo nosotros mismos.  $\bullet$
- Gracias a nuestra confiable cámara de infrarrojos, podemos ver un proyector infrarrojo estroboscópico para detectar la profundidad justo por encima del puente nasal, similar en principio a lo que encontramos en el *[iPhone](https://es.ifixit.com/Gu%25C3%25ADa/Desmontaje+del+iPhone+X/98975#s182911) X*, y antes, el *Kinect*.  $\bullet$
- Si observas detenidamente, también puedes detectar cuatro LED IR adicionales en cada lente, que "invisiblemente" iluminan sus globos oculares para el seguimiento. (Vamos a desenterrar los rastreadores en breve.)

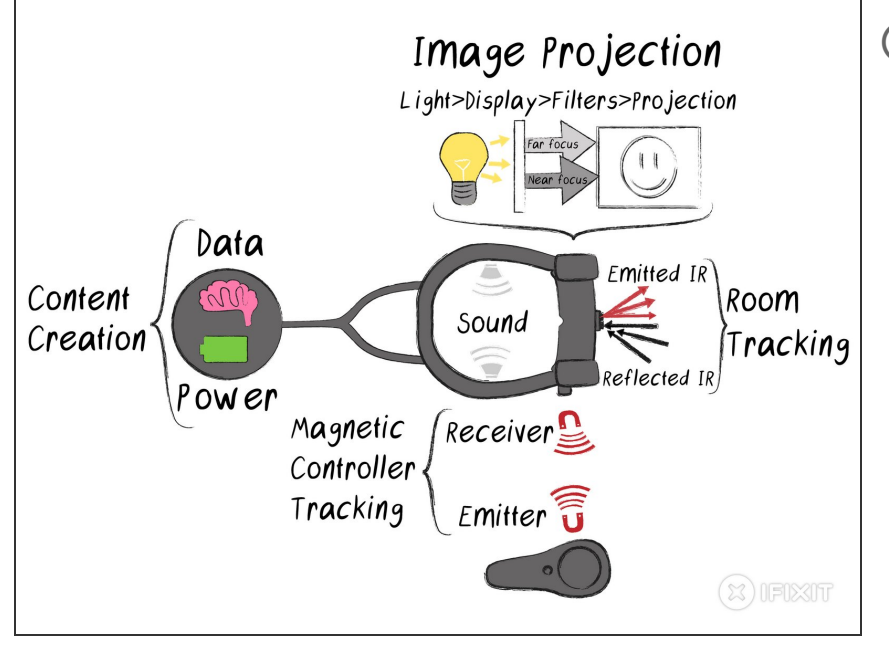

- Antes de comenzar, orientémonos con un recorrido de alto nivel:
	- La creación de contenido comienza en el Lightpack. Proporciona energía y maneja el procesamiento, el envío de datos de imagen y sonido a los auriculares.
	- Mientras tanto, los auriculares Lightwear rastrean la posición y orientación del controlador, y mapean sus alrededores para ayudar a insertar los elementos virtuales.  $\bullet$
	- La forma en que se generan esos elementos virtuales es otra lata de gusanos.  $\bullet$

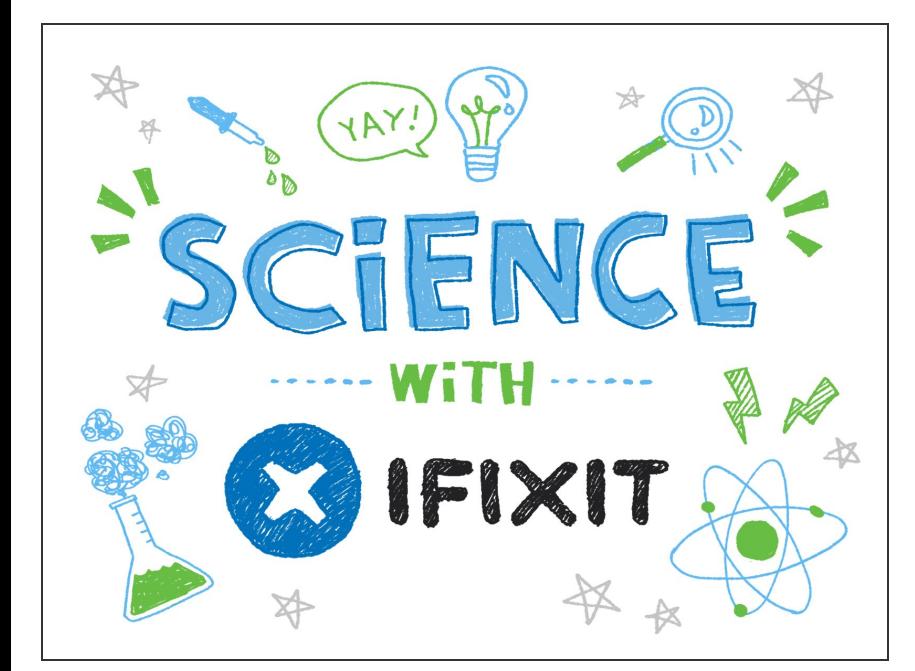

- La "realidad mixta" es dura. Una cosa es aumentar lo que se ve en una pantalla (como un teléfono inteligente o una pantalla VR con una alimentación de las cámaras exteriores).  $\bullet$
- Es mucho más difícil aumentar la realidad real, sin filtrar, directamente en tu ojo. Para lograr esta ilusión, el Magic Leap One utiliza un par de piezas de tecnología:  $\bullet$ 
	- **Pantalla de guía de ondas**: esencialmente una pantalla transparente que se ilumina de forma invisible desde el lateral. La quía de [ondas](https://uploadvr.com/waveguides-smartglasses/) (lo que Magic Leap llama un "chip fotónico de campo de luz") quía la luz, en este caso, una imagen, a través de una delgada capa de vidrio, la amplía y la coloca en su ojo.  $\bullet$
	- **Focos de enfoque:**en una pantalla de RV, todo está enfocado todo el tiempo. La realidad es diferente: algunas cosas se ven nítidas, mientras que otras pueden verse borrosas, según dónde se enfoque el ojo.Magic Leap imita el efecto al apilar múltiples guías de onda para crear planos de enfoque, cortando la imagen en áreas nítidas y borrosas.

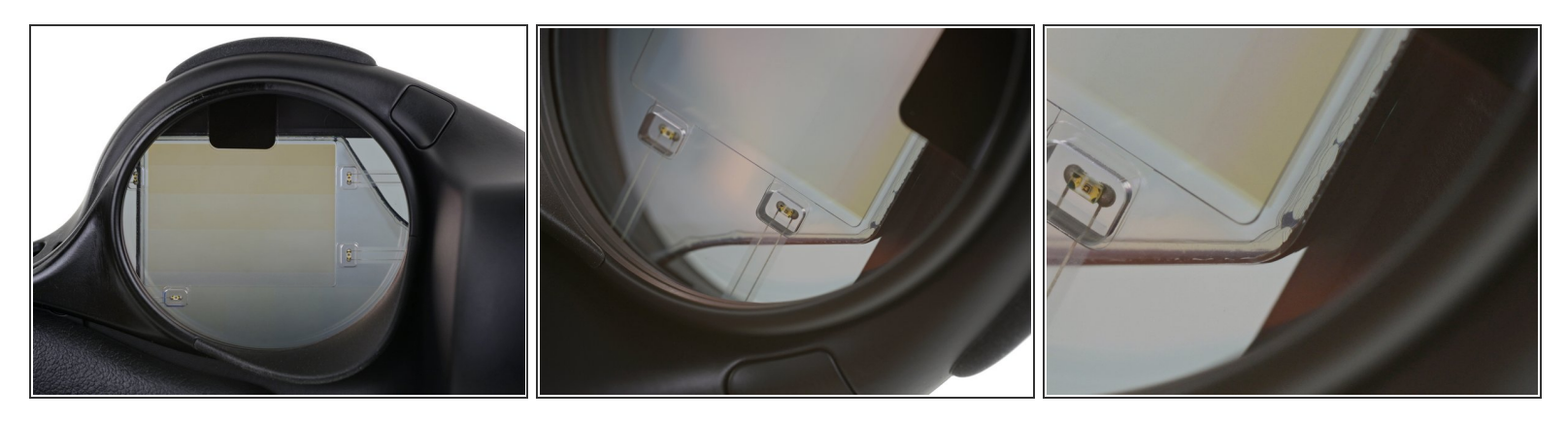

- ¡Vamos al tesoro óptico en esta cosa! Una prueba rápida descarta las lentes polarizadas: tendremos que profundizar más para hacer descubrimientos.  $\bullet$
- El interior de las lentes es sorprendentemente feo, con LED IR prominentes, un área de "pantalla" visiblemente estriada de la guía de ondas y alguna aplicación de pegamento impar.  $\bullet$
- La guía de onda consta de seis capas laminadas no muy bonitas, cada una con un pequeño espacio de aire.  $\bullet$ 
	- Los bordes parecen pintados a mano en negro, lo que minimiza los reflejos internos y las interferencias.

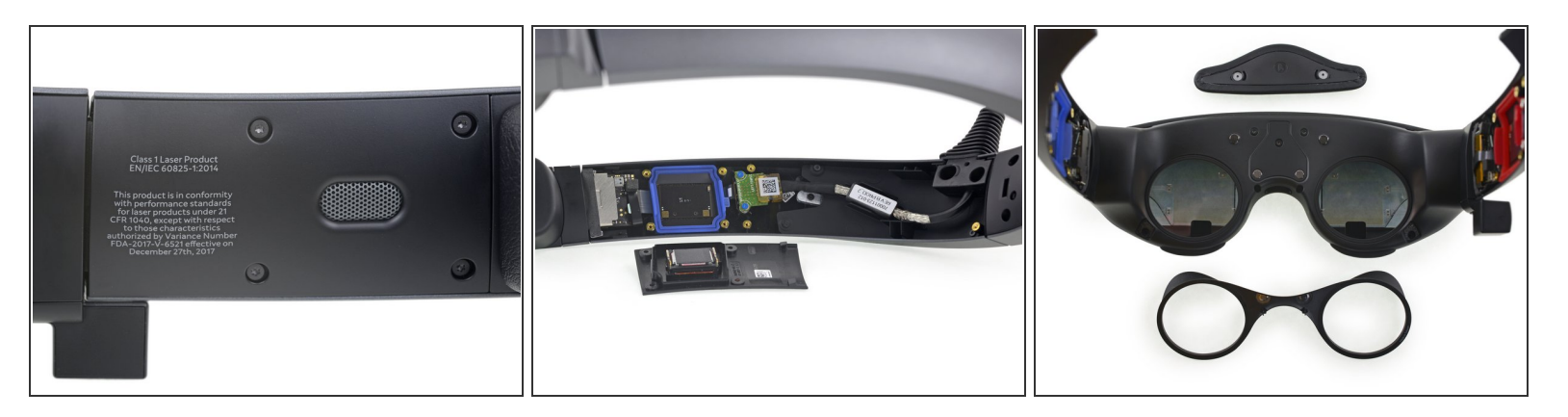

- Dentro de la diadema, observamos una etiqueta láser de Clase 1. Puede parecer una cosa aterradora para encontrar en sus gafas, pero es seguro para todas las condiciones de uso normales y [probablemente](https://en.wikipedia.org/wiki/Laser_safety#Class_1) no sea más peligroso que un reproductor de CD.  $\bullet$
- Girando los tornillos Torx estándar y retirando el panel, aparece el primero de los dos altavoces, cableados a través de contactos de resorte, y protegidos por empaques codificados por color.  $\bullet$
- También se esconden debajo de esos paneles: los dos extremos superiores del único cable incorporado del dispositivo, y algunos de los bits magnéticos que ayudan a ajustar el ajuste.  $\bullet$
- Pero, ¿qué es esa extraña caja negra que sobresale del lado derecho de la diadema?

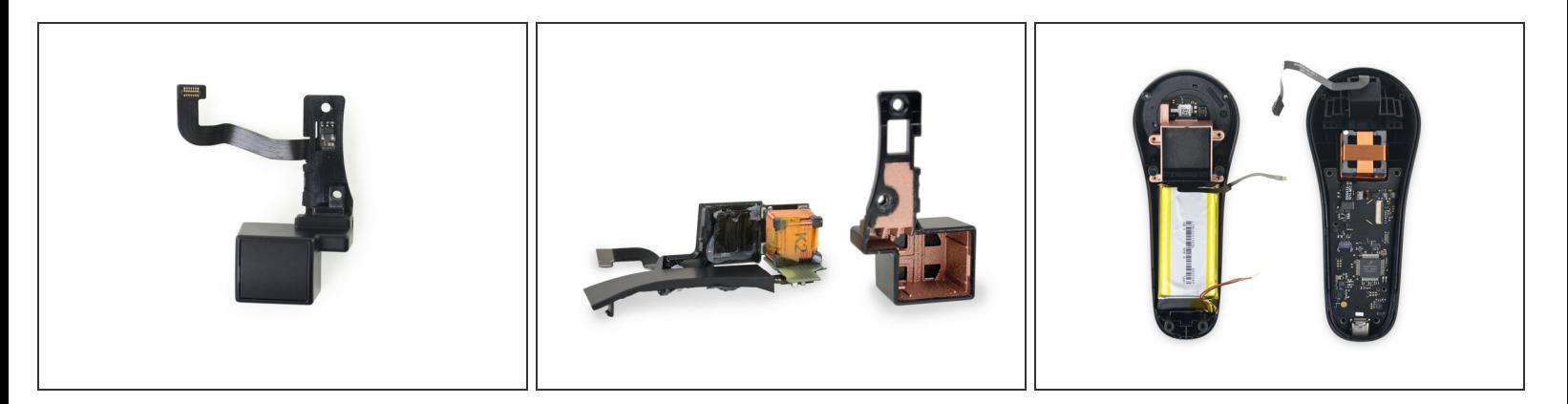

- Survey dice: <u>una bobina de sensor [magnético](https://en.wikipedia.org/wiki/Electromagnetic_coil#Electromagnets)</u>de seis grados de libertad <u>para rastrear la [posición](https://en.wikipedia.org/wiki/Positional_tracking#Magnetic_Tracking)</u> del controlador.
	- $(i)$  La intensidad de los tres campos magnéticos perpendiculares se mide para determinar la posición y la orientación del controlador en relación con el auricular.
- Al abrir el controlador, encontramos la mitad del rastreador (mucho más grande) y una batería de 8.4 Wh para arrancar.  $\bullet$
- El blindaje de cobre rociado en las carcasas de la bobina probablemente protege de la interferencia de RF, mientras deja pasar el campo magnético.  $\bullet$ 
	- La interferencia podría explicar la ubicación impar del rastreador, y esto puede ser una solución temporal. Es tecnología "vieja", y probablemente será peor para el uso zurdo.
- No aparece en la foto: también [desenterramos](https://d3nevzfk7ii3be.cloudfront.net/igi/MGWOokdPJY2ZEjdU) lo que parece un trackpad diseñado a medida con LEDs (¿para el futuro hardware de seguimiento de la luz, tal vez?).

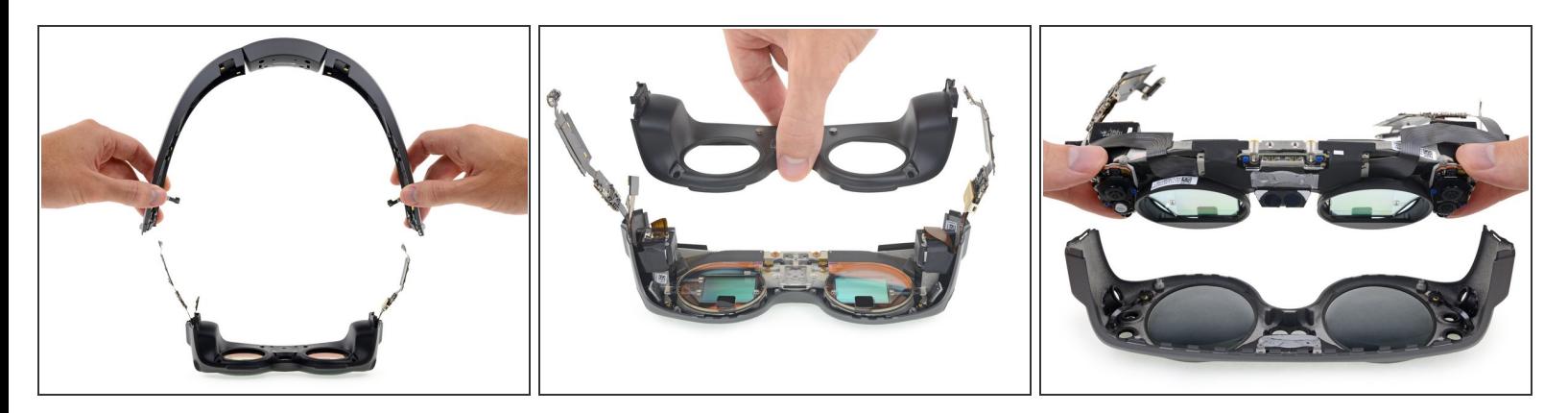

- Después de desmontar la diadema y la placa frontal interior, tenemos una mejor vista de los emisores de infrarrojos de seguimiento ocular. Notamos que todos están cableados en serie, en lugar de ser controlados individualmente.  $\bullet$
- Y, finalmente, a nuestro alcance, el corazón del Salto Mágico: la óptica y los ensamblajes de pantallas.  $\bullet$
- Vamos hasta aquí, así que ponte la correa.

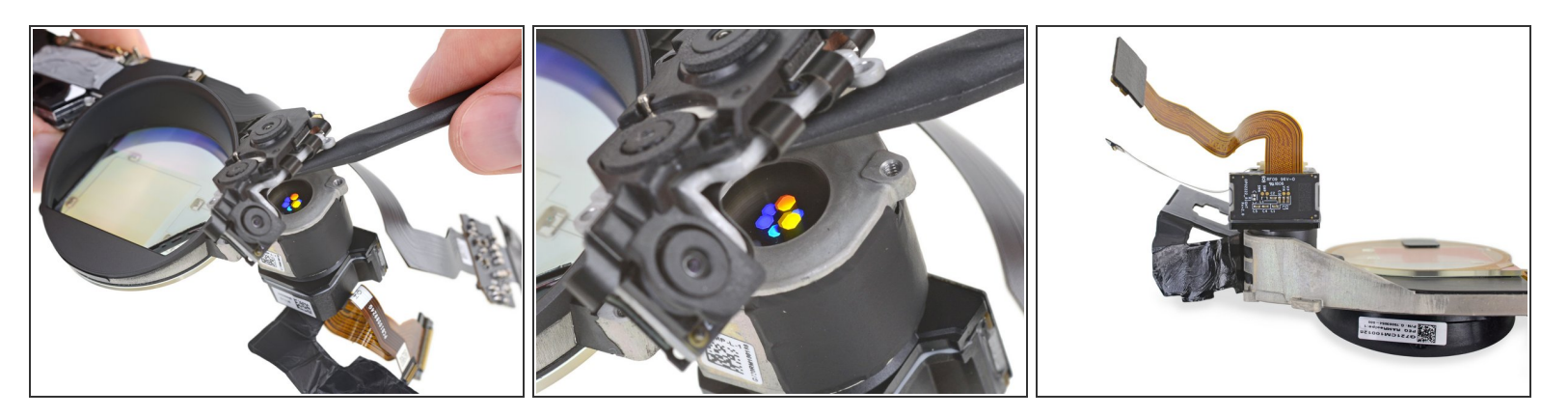

- Levantando una de las matrices de sensores externos, encontramos debajo: el sistema óptico para inyectar imágenes en las guías de onda.  $\bullet$
- $(i)$  Estos colores brillantes provienen de la luz ambiente que se refleja en las rejillas de difracción y no representan canales de color específicos.
	- Cada punto vive a una profundidad diferente, correspondiente a una sola capa de la guía de ondas.
- En la parte posterior, [encontramos](https://en.wikipedia.org/wiki/Field-sequential_color_system) el dispositivo de visualización real: un dispositivo LCOS de color secuencial de campo (FSC) OmniVision OP02222. Es probable que sea una variación personalizada de [OmniVision](https://www.ovt.com/sensors/OP02220) OP02220.  $\bullet$
- **El blog KGOnTech adivinó [correctamente](https://www.kguttag.com/2016/11/20/magic-leap-separating-magic-and-reality/) que esto era exactamente lo que estaba haciendo** Magic Leap, basado en las solicitudes de patentes en 2016.

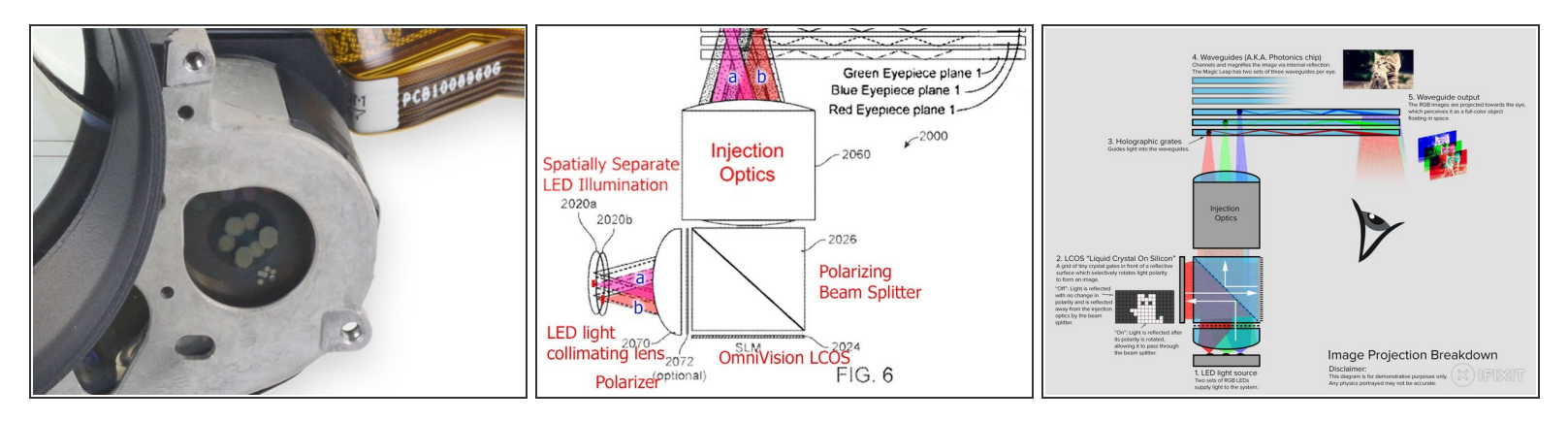

- Hagamos una inmersión más profunda en el proyector y la óptica de la guía de onda.
- Entonces, ¿qué es todo esto sobre seis capas? Hay una guía de onda separada para cada canal de color (rojo, verde y azul) en dos planos focales distintos.  $\bullet$ 
	- Sin guías de onda de colores [específicos,](https://www.ovt.com/sensors/OP02220) <u>cada color se enfocaría en un punto ligeramente</u> diferente y deformaría la imagen.
- La "Figura 6" de la solicitud de patente Magic Leap [2016/0327789](https://patents.google.com/patent/US20160327789A1/en) arroja luz sobre el funcionamiento interno de la óptica.  $\bullet$
- Para su edificación y deleite, hemos incluido nuestro propio "diagrama tl; dr" para este sistema, completo con gatos.  $\bullet$

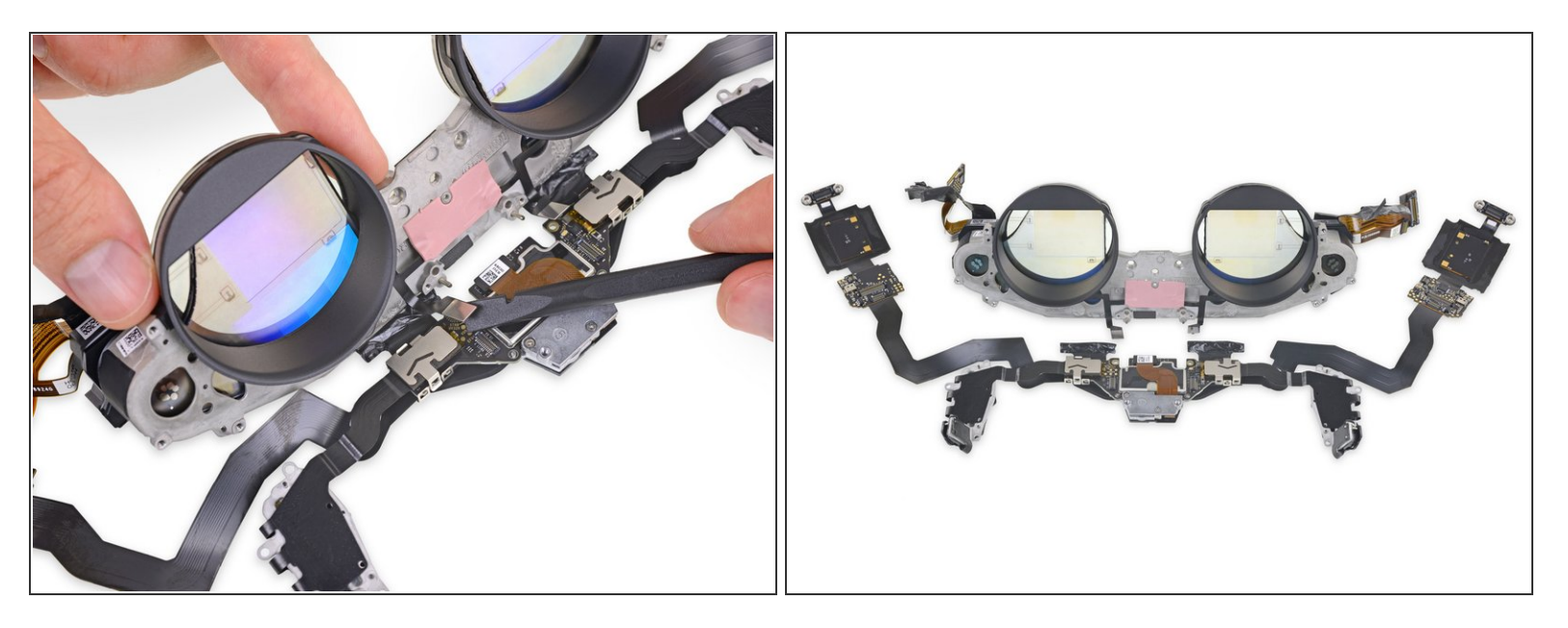

- Un bloque de magnesio fundido contiene todas las ópticas y sensores, y es sorprendentemente fuerte para un HMD. Los **[auriculares](https://es.ifixit.com/Desmontaje/Oculus+Rift+CV1+Teardown/60612) VR** que hemos desmontado utilizan todos los plásticos ligeros usados.  $\bullet$
- Pero el metal hace un mejor disipador de calor, y la electrónica y la iluminación IR (probablemente dispositivos **VCSEL**) producen calor.  $\bullet$ 
	- Ese material rosado es pasta térmica para ayudar a disipar el calor del telémetro IR.
- El metal también ofrece un lugar de montaje más rígido para mantener la óptica estable y enfocada después de su calibración rigurosa.  $\bullet$ 
	- Pero la rigidez no siempre es lo mejor: algunos de estos componentes están montados con espuma adhesiva, que será más tolerante a medida que las cosas se flexionan cuando se calientan.

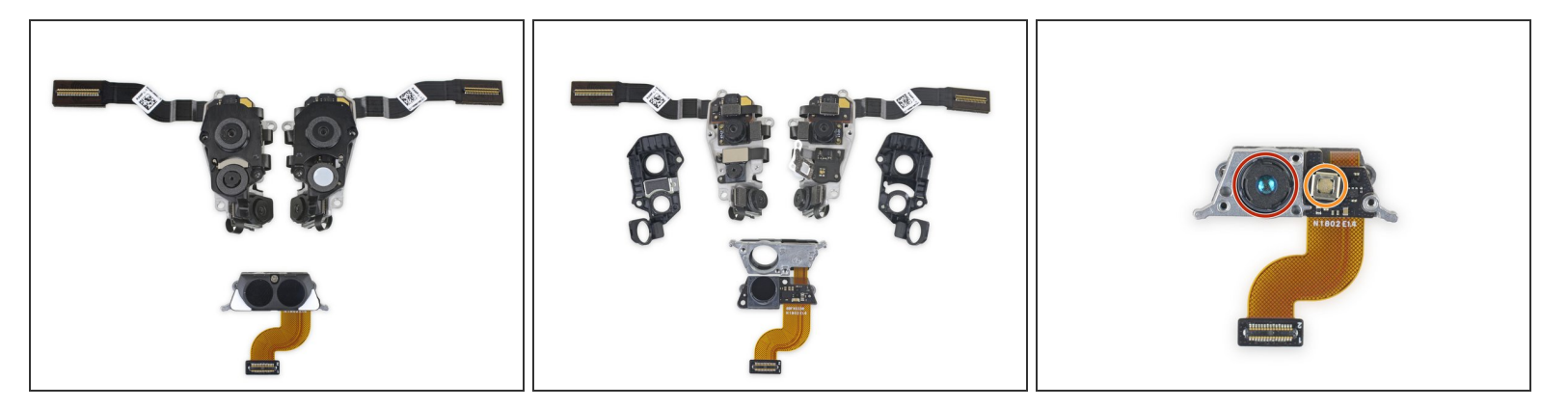

- Ya no está perfectamente ubicado, también podemos quitar las tapas de los sensores para verlos más de cerca.
- Estas matrices de sensores gemelas se asientan en cada una de las patillas, con el sensor de profundidad infrarrojo con luz estroboscópica colocado justo en el centro.  $\bullet$
- Una mirada más cercana al sensor de profundidad del puente de la nariz nos da el hardware de lectura de la sala en forma de:  $\bullet$ 
	- Cámara de detección de infrarrojos
	- Proyector punto IR
- $(i)$  No hay necesidad de configurar estaciones receptoras para este dispositivo, ¡hace la proyección y lee todo por su cuenta!

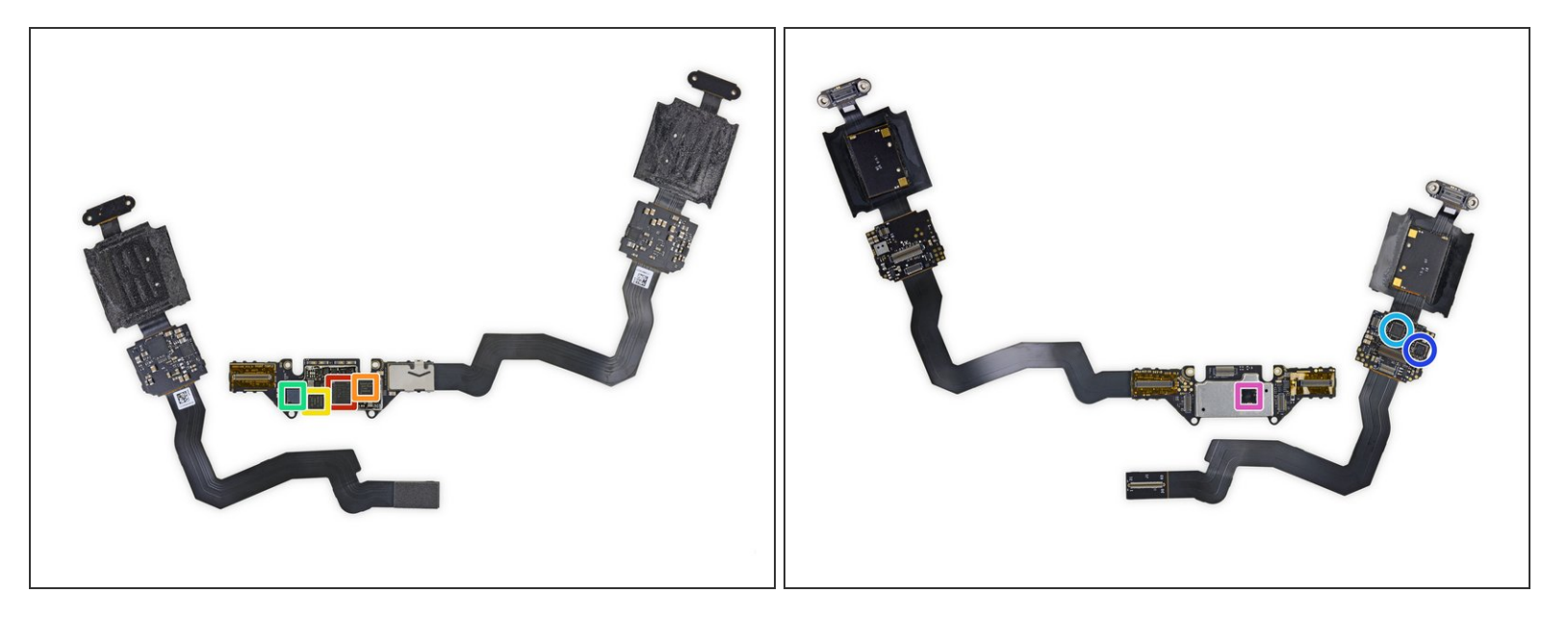

- Al conectar todo ese equipo sensorial a la banda para la cabeza, tenemos costosos y flexibles cables de capas que alojan:  $\bullet$ 
	- Unidad de procesamiento de visión Movidius [MA2450](https://uploads.movidius.com/1463156689-2016-04-29_VPU_ProductBrief.pdf)Myriad 2
	- SlimPort [ANX7530](http://www.analogix.com/en/products/dp-mipi-converters/anx7530) 4K DisplayPort receptor
	- El puente del sensor OmniVision [OV680](https://www.ovt.com/sensors/OV680) para procesar secuencias de imágenes simultáneas de varias cámaras (como encontramos en el teléfono [Amazon](https://es.ifixit.com/Desmontaje/Amazon+Fire+Phone+Teardown/27458#s67320) Fire)  $\bullet$
	- Altera / Intel [10M08V81G](https://www.intel.com/content/www/us/en/products/programmable/fpga/max-10.html) 8000 FPGA de celda lógica, posiblemente para lógica de cola, o manejo de datos de MV parte o cámara puente  $\bullet$
	- Redireccionador USB 3.0 bidireccional Parade Technologies [8713A](https://www.paradetech.com/products/ps8713/)
	- NXP Semiconductors [TFA9891](https://www.nxp.com/docs/en/data-sheet/TFA9891_SDS.pdf) amplificador de audio
	- Texas Instruments [TPS65912](http://www.ti.com/product/TPS65912) PMIC

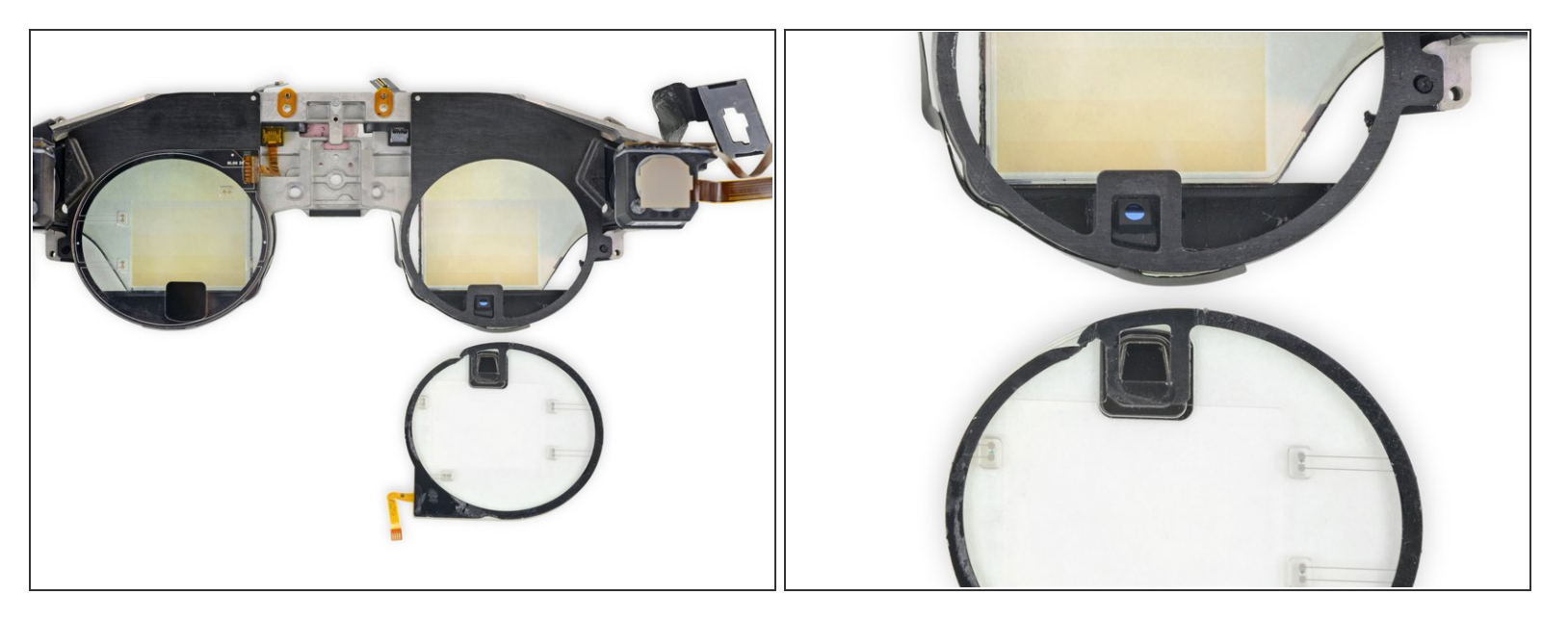

- Al arrancar uno de los dos anillos de emisor de infrarrojos, encontramos la cámara de infrarrojos de seguimiento ocular que se esconde detrás de un filtro oscuro.
	- Estas parecen ser cámaras <u>OmniVision CameraCubeChip</u>con <u>filtros [dicroicos](https://en.wikipedia.org/wiki/Dichroic_filter)</u> montados externamente.

(i) El seguimiento ocular en VR y AR permite algunas nuevas [opciones](https://magic-leap.reality.news/news/magic-leaps-blink-demo-shows-eye-tracking-spatial-audio-make-virtual-content-come-alive-0186284/) de interfaz bastante interesantes, así como[mejoras](https://www.wired.com/story/eye-tracking-vr/) en el realismo y la eficiencia de representación.

Colocar una sola cámara debajo de cada ojo puede limitar la precisión y el alcance del seguimiento ocular: la cámara puede ver mejor el ojo / pupila cuando el usuario mira hacia abajo que hacia arriba. ℎ

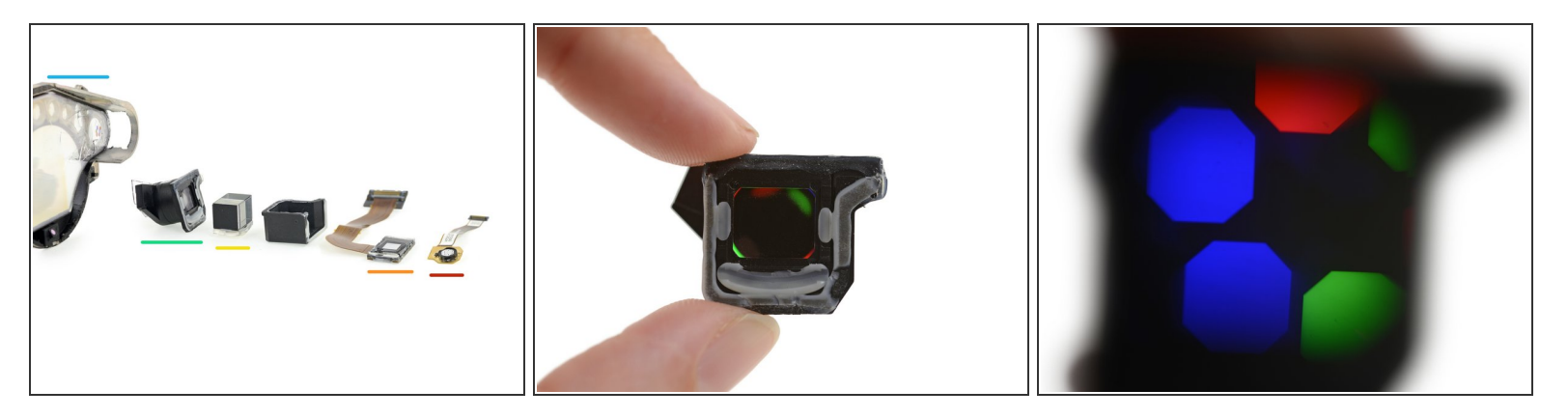

- Ahora las cosas se ponen un poco destructivas, pero vale la pena echar un vistazo a la cadena óptica.  $\bullet$ 
	- Un pequeño anillo de seis LED inicia el proceso: rojo, verde y azul, dos veces para dos planos de enfoque.
	- Luego, los LED brillan en la microdisplay LCOS para generar una imagen. Está montado en la carcasa de plástico negro de al lado.
	- Desde el interior de la carcasa, una lente colimadora alinea la salida de luz bruta de los LED y se monta en un divisor de haz polarizador.  $\bullet$
	- Los haces polarizados luego pasan a través de una serie de lentes para enfocar la imagen en las rejillas de entrada de las guías de onda.  $\bullet$
	- Las rejillas de entrada en sí mismas parecen pequeños puntos incrustados en las seis guías de ondas (ahora ligeramente destrozadas).
- Recogemos la unidad de "inyección" para verla más de cerca, revelando los colores asociados con cada rejilla de entrada: dos rojas, dos verdes y dos azules.  $\bullet$

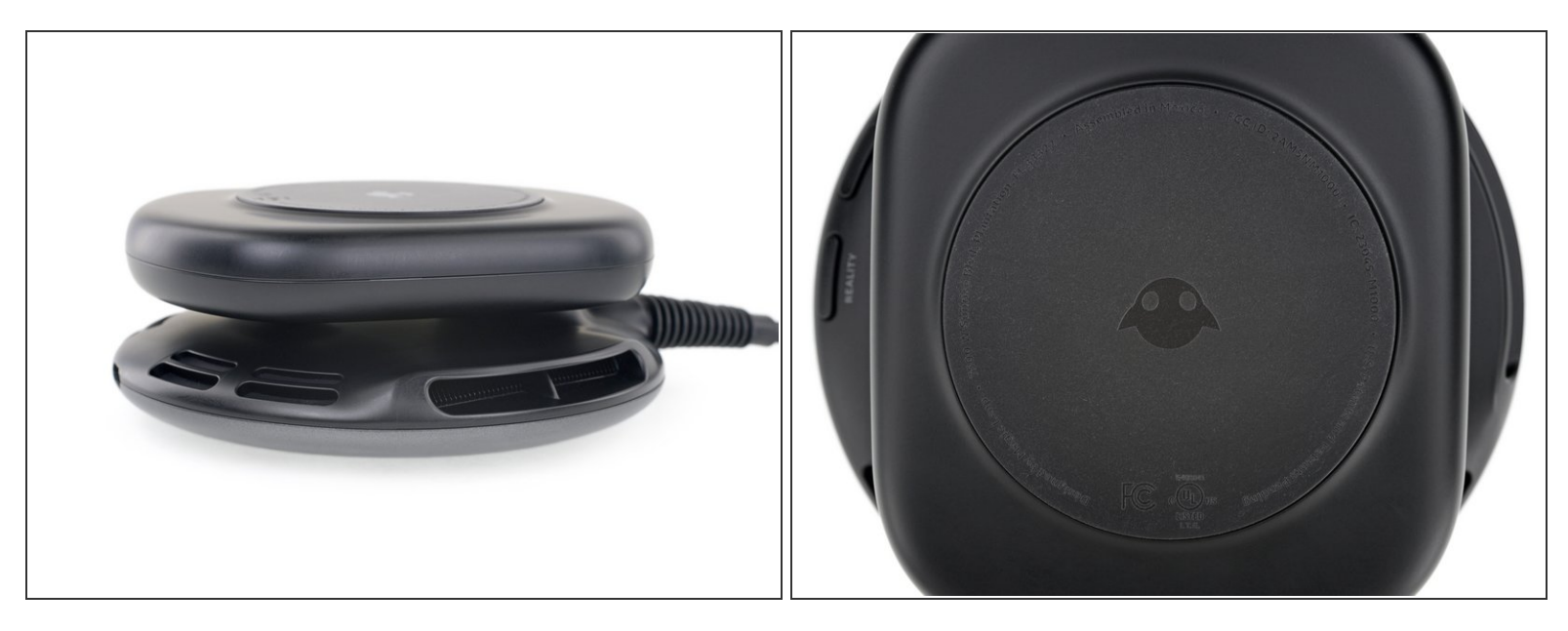

- Ahora que hemos tenido nuestro sabroso tratamiento óptico, es hora de dirigir nuestra atención a los cerebros de esta operación, ¡el Lightpack!
- Es difícil pasar por alto esos conductos de ventilación prominentes. ¿Este pequeño PC de bolsillo tiene un sistema de enfriamiento activo? Pronto lo veremos.  $\bullet$
- Estas marcas FCC no rinden mucho, aparte de que están diseñadas por Magic Leap y [ensambladas](https://www.theverge.com/2018/8/8/17662040/magic-leap-one-creator-edition-preview-mixed-reality-glasses-launch) en México. Se dice que la identidad del fabricante real de hardware es un secreto bien guardado.  $\bullet$

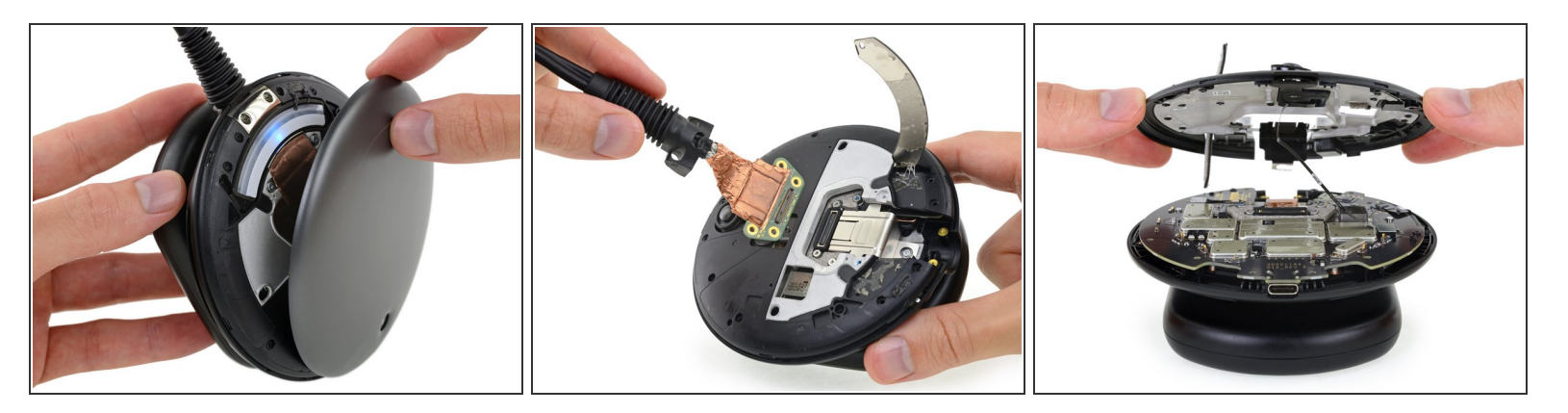

- Abrir el Lightpack para abrir requiere mucho trabajo, pero el calor y la manipulación cuidadosa hacen el truco eventualmente.
- La mayoría de los audífonos VR parecen tomar después de las PC con [muchos](https://es.ifixit.com/Desmontaje/HTC+Vive+Teardown/62213#s130807) cables, pero este es un solo cable permanente, atrapado bajo una tira de LED de estado, algunos tornillos y algo de cinta de cobre.  $\bullet$ 
	- $(i)$  Un solo cable para el audífono ofrece una ergonomía elegante, pero es mejor que su gato no mastique esta línea de vida o su dispositivo está bloqueado.
- Otra pieza sólida de magnesio fundido ya no está en camino, ¡y contemplamos la placa base!

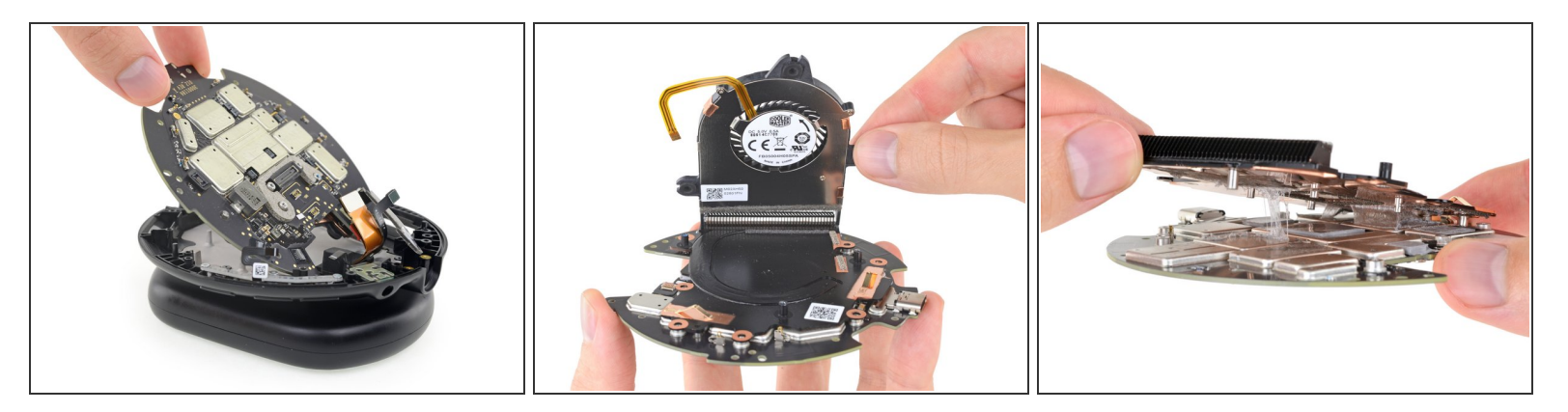

- Ignoramos el conector modular para auriculares y el panel de botones, en favor de ese campo de silicio lleno de escudo.
- Un fan de Cooler Master favorito de la PC agracia a esta PCB, explicando las ventilaciones que vimos anteriormente.
- Girar los tornillos no es suficiente para liberar el disipador de calor, que está muy pegado en su lugar. Después de unos diez minutos de calentamiento y palanca, finalmente afloja su agarre conductor.  $\bullet$
- $(i)$  Esto es mucho enfriamiento para un dispositivo pequeño y portátil, pero tiene sentido dado el trabajo que tiene que hacer. Hay una gran cantidad de silicio que genera calor allí, y en este caso, los bolsillos [calientes](https://i.kym-cdn.com/photos/images/newsfeed/001/297/458/c99.png) son una mala cosa.

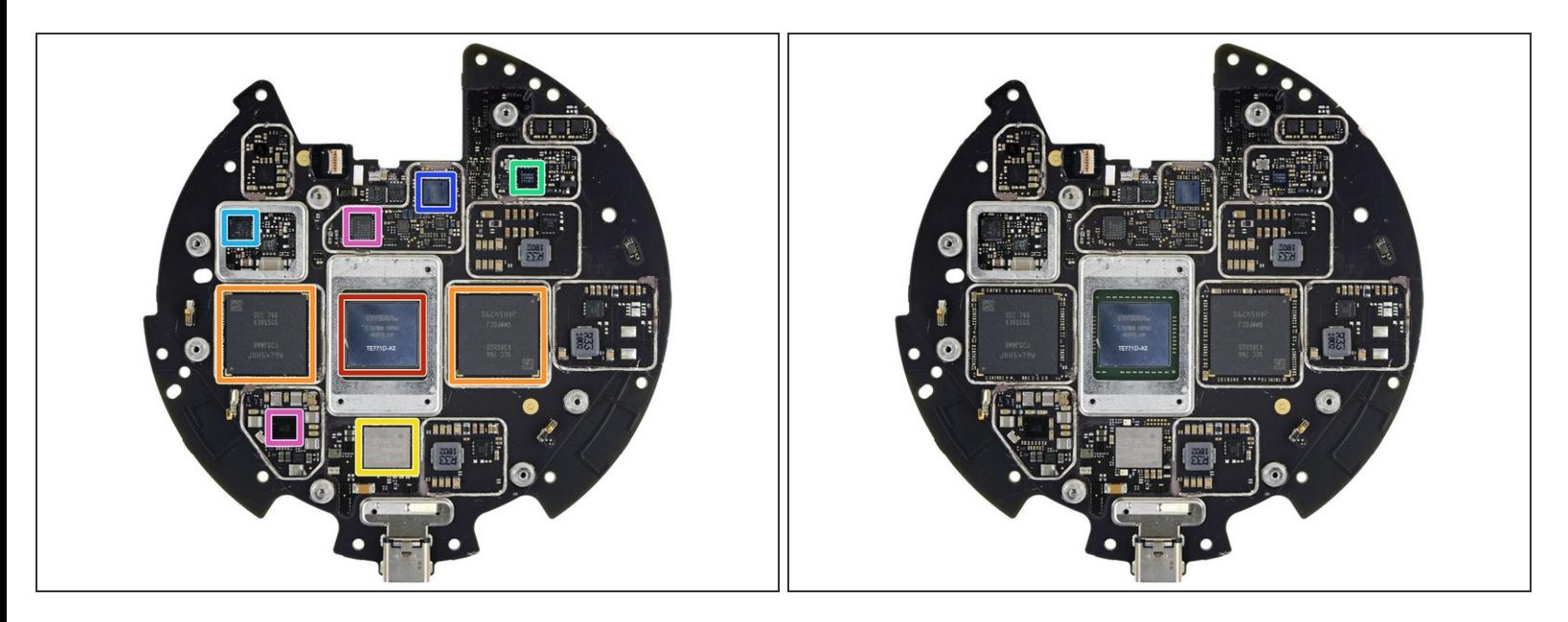

- Unos cuantos escudos más tarde y su hora de mirar las fichas que hacen que la magia suceda:
	- NVIDIA Tegra X2 "[Parker](https://blogs.nvidia.com/blog/2016/08/22/parker-for-self-driving-cars/)" SoC, con NVIDIA [Pascal](https://www.nvidia.com/en-us/data-center/pascal-gpu-architecture/) GPU
	- 2x Samsung [K3RG5G50MM-FGCJ](https://www.samsung.com/semiconductor/dram/lpddr4/K3RG5G50MM-FGCJ/)32 Gb LPDDR4 DRAM (64 Gb o 8 GB en total)
	- Murata 1KL (probablemente módulo Wi-Fi / Bluetooth)
	- Nordic Semiconductor [N52832](http://static6.arrow.com/aropdfconversion/da2c7623accf3b15bbbce0c82794353d9c57bcec/2nrf52832_ps_v1.1.pdf) RF SoC
	- Cargador de batería Renesas Electronics [9237HRZ](https://www.intersil.com/content/dam/intersil/documents/isl9/isl9237.pdf) buck-boost
	- Altera (propiedad de Intel) [10M08](https://www.intel.com/content/www/us/en/products/programmable/fpga/max-10.html)MAX 10 campo programable gate array
	- Maxim Semiconductor [MAX77620M](https://datasheets.maximintegrated.com/en/ds/MAX774-MAX776.pdf) gestión de energía IC y Parade Technologies [8713A](https://www.paradetech.com/products/ps8713/) redireccionador USB 3.0 bidireccional  $\bullet$

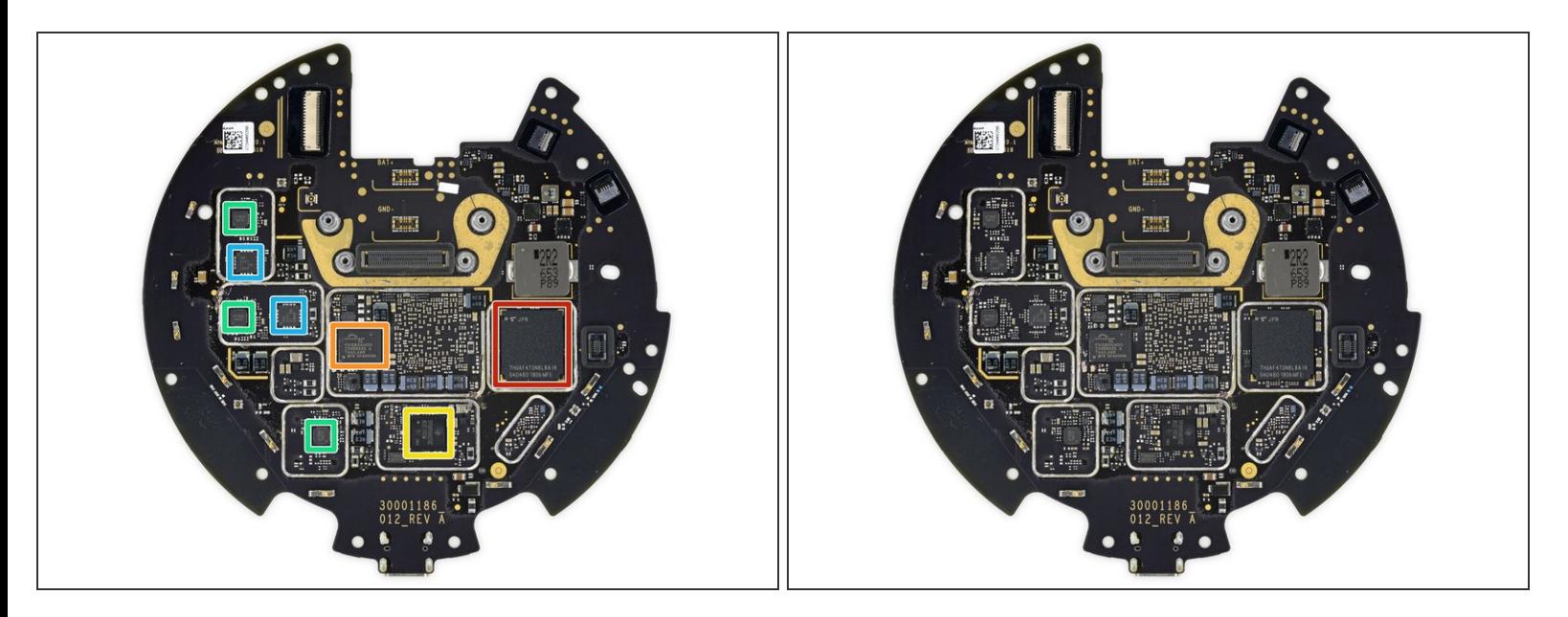

- Y un poco más de magia en la parte posterior:
	- Toshiba [THGAF4T0N8LBAIR](https://business.toshiba-memory.com/content/toshiba-ss/asia/en/top/product/memory/mlc-nand/ufs.html) 128 GB de memoria flash NAND universal
	- Spansion (ahora Cypress) **[FS128S](https://static4.arrow.com/-/media/files/fs-s_nor_flash_npi_arrow-memory-campaign-q316.pdf?la=en&hash=4E0FB0AFB4B6663823A47DE3CEDAA7A430564B44)** 128 Mb quad SPI NOR memoria flash
	- **Texas Instruments [TPS65982](http://www.ti.com/product/TPS65982)Controlador de suministro de energía USB tipo C y USB**
	- uPI Semiconductor *[uP1666Q](https://www.upi-semi.com/en-article-upi-362-1566)* controlador de 2 fases buck
	- Monitor de voltaje bidireccional Texas Instruments [INA3221](http://www.ti.com/product/INA3221)

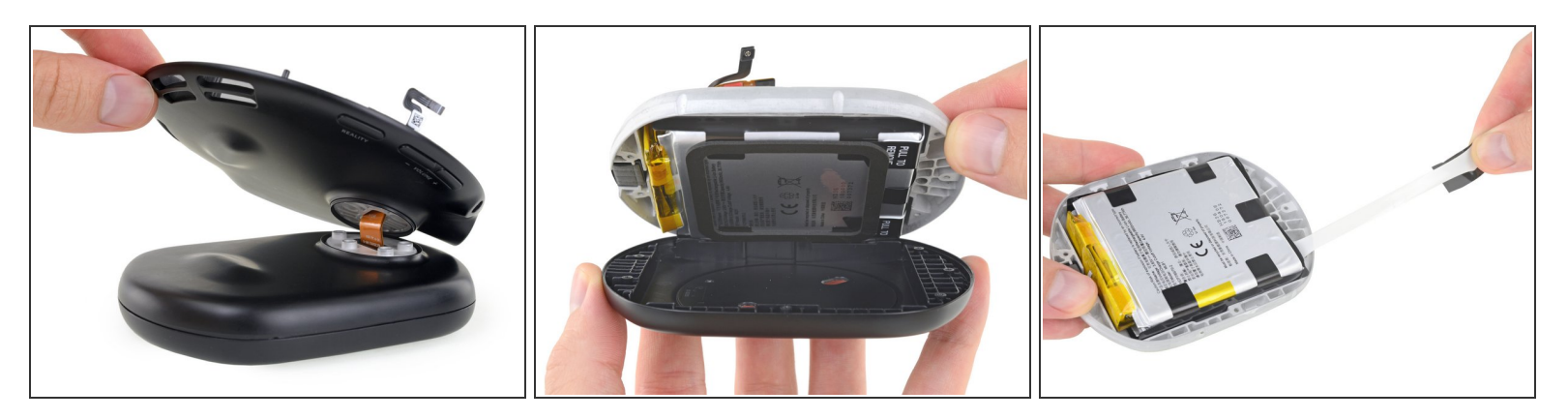

- A continuación, la sección del platillo se levanta, dejando la carcasa de la batería vulnerable a nuestras manos indiscretas.
- Llegar a la batería fue tan difícil que es casi irónico encontrar lengüetas de extracción para extraer, ¡pero son mejores que nada!  $\bullet$ 
	- $(i)$  Todas estas capas y adhesivos probablemente ayudan con la resistencia a los golpes y la durabilidad. Pero cuando la batería se agota inevitablemente, está buscando un reemplazo completo del dispositivo o una reparación difícil, que probablemente sea un gran dolor de cabeza para los recicladores.
- Magic Leap incluye este sándwich de batería de doble celda con 36.77 Wh, que funciona a 3.83 V. Eso está en el mismo rango que [algunas](https://es.ifixit.com/Desmontaje/Microsoft+Surface+Pro+5+Teardown/92362#s173122) [tabletas](https://es.ifixit.com/Desmontaje/iPad+6+Teardown/105416#s198954) [populares.](https://es.ifixit.com/Gu%25C3%25ADa/Microsoft+Surface+Go+desmontaje/111895#s214155)  $\bullet$

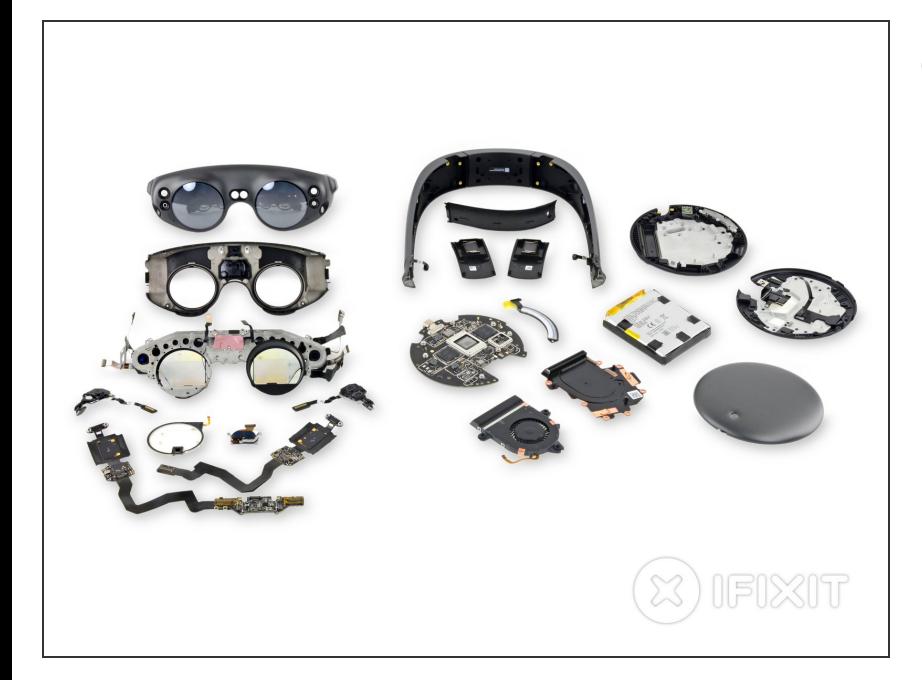

- El Magic Leap One es claramente una pieza de hardware costosa y de ejecución corta. Cada parte de la construcción está destinada a mantener la calibración precisa durante la vida útil del dispositivo. Nuestra conjetura sería que esto fue expulsado a toda velocidad, independientemente del precio, para obtener algo en el mercado.  $\bullet$ 
	- Esperemos una edición para el consumidor que mantenga el diseño atento y la dedicación a la durabilidad, al mismo tiempo que evite la falta de visión de este dispositivo.
- Un agradecimiento especial a Karl Guttag de **KGonTech**, quien contribuyó con su invaluable tiempo y experiencia para ayudarnos a navegar este desmontaje.
- El experto en VR, y nuestra <u>[némesis](https://www.roadtovr.com/palmer-luckey-posts-oculus-go-teardown-revealing-possible-fix-lengthen-battery-life/)</u> a veces. Palmer Luckey también contribuyó con un gran contenido, así como con acceso al hardware. Puedes leer su versión completa del Magic Leap One [aquí.](http://palmerluckey.com/magic-leap-is-a-tragic-heap/)
- Cualquier error en este desmontaje es casi nuestro, y no el de nuestros colaboradores.
- Por último, es hora de asignar un puntaje de reparabilidad.

# **Paso 23 — Pensamientos finales**

# **REPAIRABILITY SCORE:**

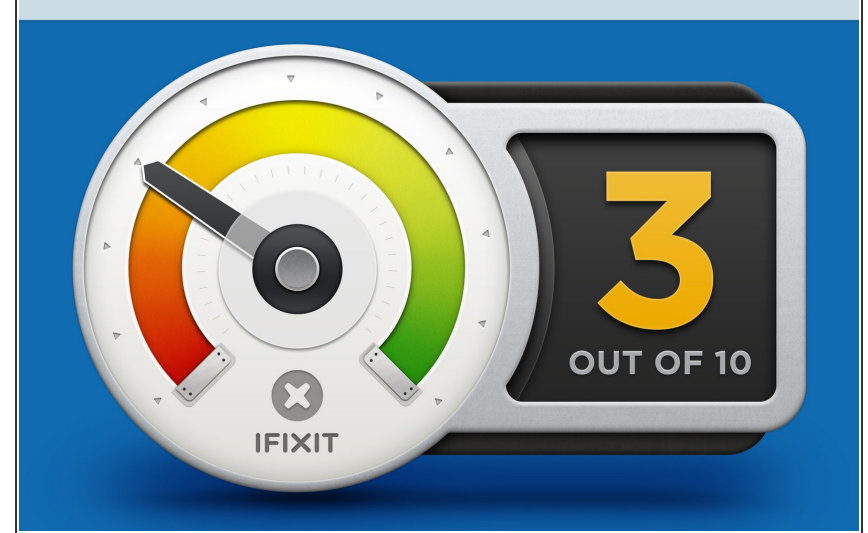

- El Magic Leap One gana **3 de cada 10** en nuestra escala de capacidad de reparación (10 es la más fácil de reparar):  $\bullet$ 
	- Los altavoces son fáciles de quitar y reemplazar con un solo destornillador.  $\bullet$
	- **Los sujetadores roscados son** todos de la variedad estándar Torx y Phillips.
	- **El desmontaje es en su mayoría** no destructivo, en el papel, de todos modos. Con esta cantidad de pegamento en esta cantidad de componentes frágiles, es mejor que tengas mucha paciencia y una mano firme.
	- **La batería solo es reemplazable** si está dispuesto a retirar la placa base y pasar de puntillas por varias barreras de pegamento intenso.
	- No hay una ruta de actualización para ninguna de las ópticas o el procesador, algo decepcionante en un equipo de \$ 2,300.  $\bullet$